### **Lesson 6 Subroutines**

#### **Overview**

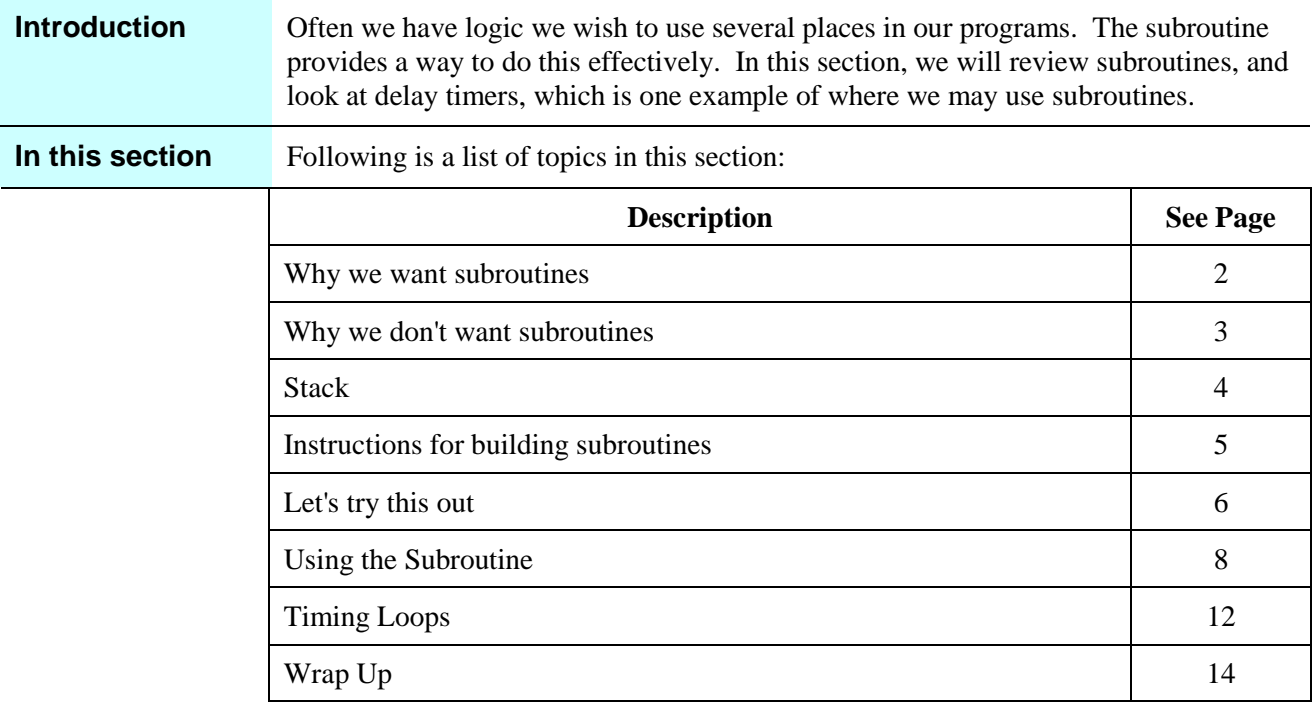

## **Why we want subroutines**

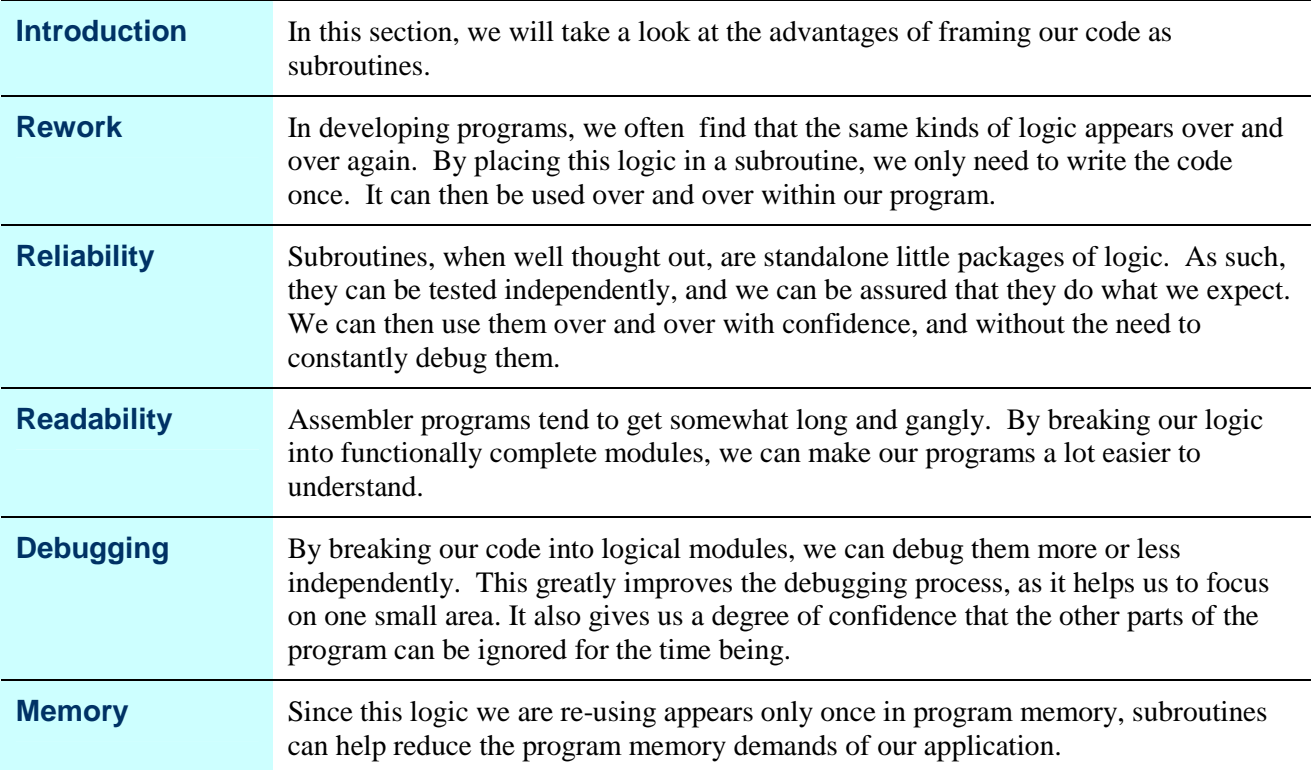

## **Why we don't want subroutines**

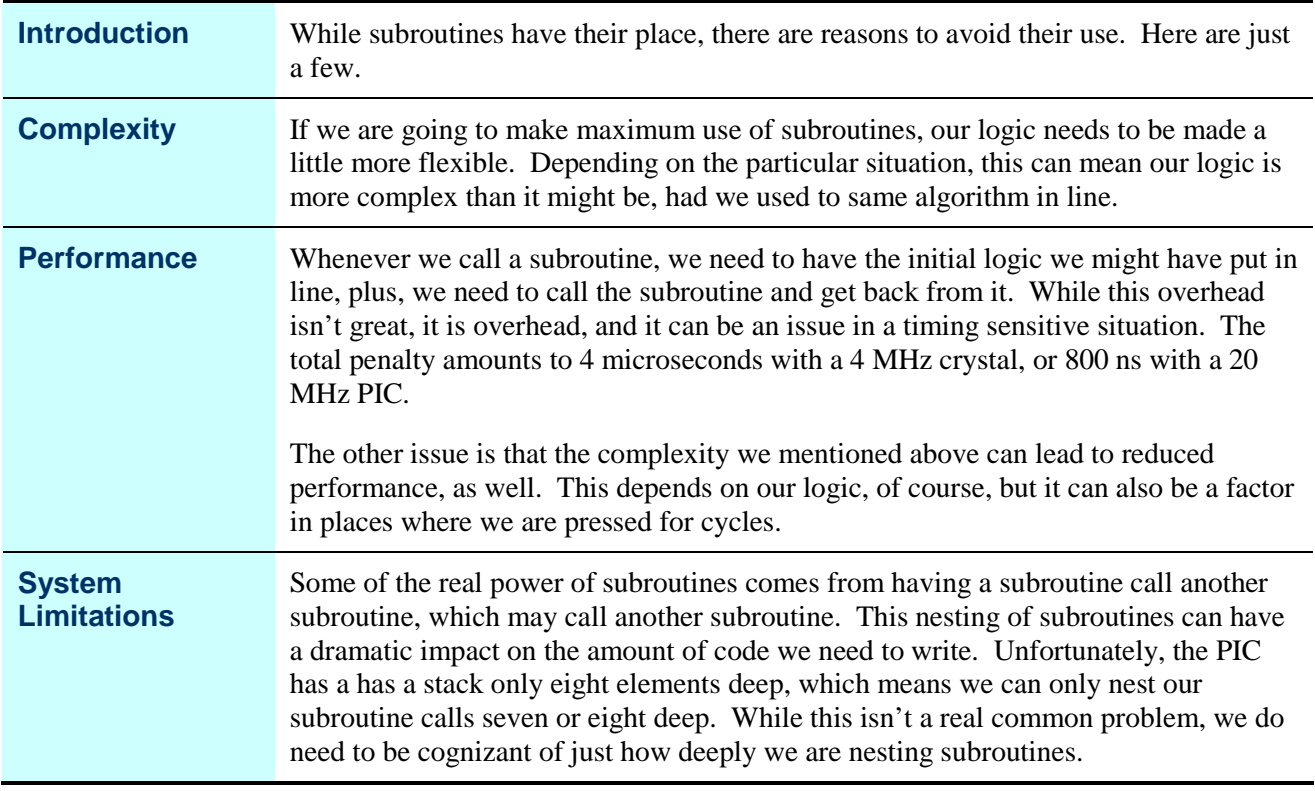

### **Stack**

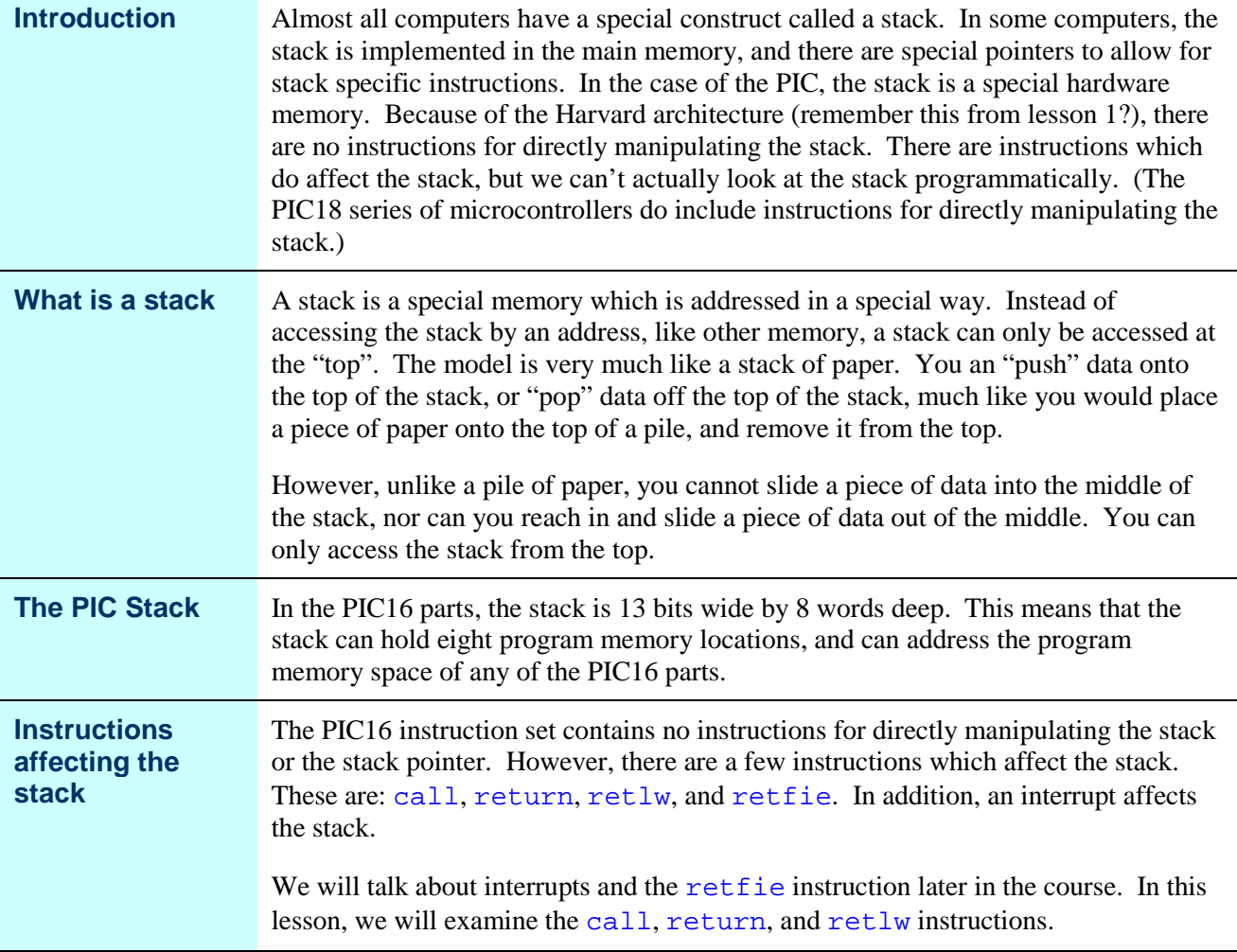

## **Instructions for building subroutines**

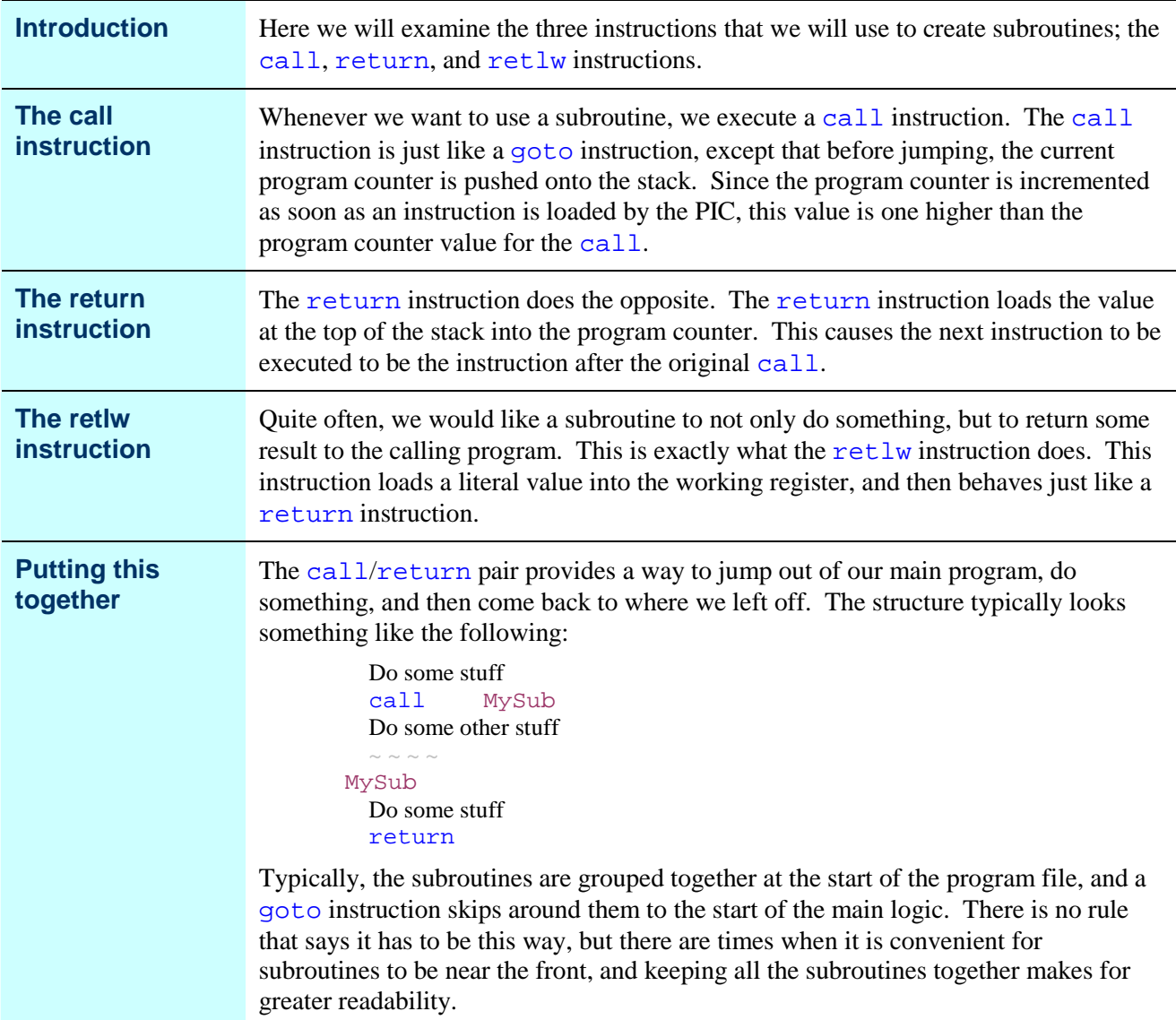

## **Let's try this out**

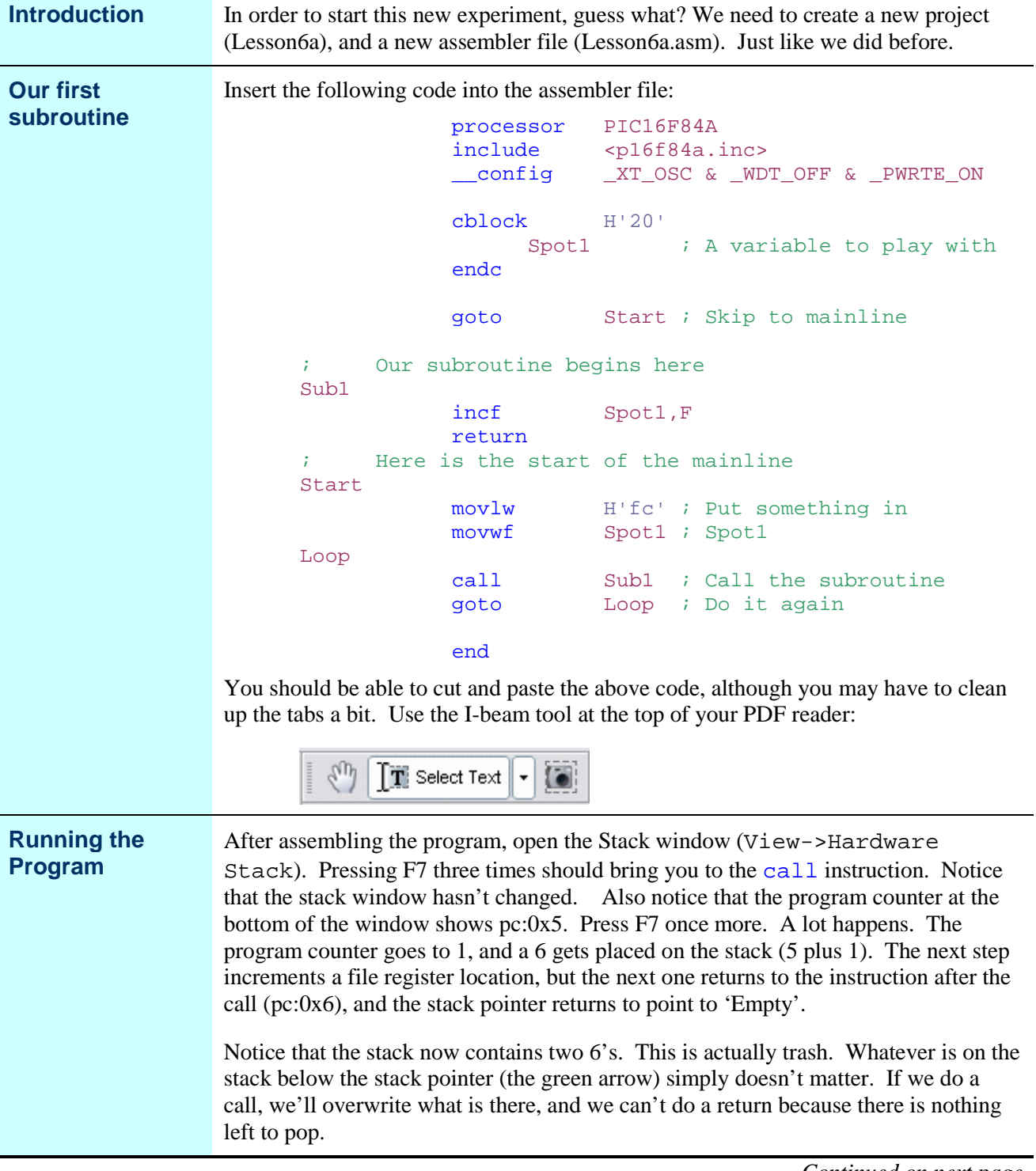

## **Let's try this out,** Continued

![](_page_6_Picture_498.jpeg)

# **Using the Subroutine**

![](_page_7_Picture_333.jpeg)

### **Using the Subroutine, Continued**

![](_page_8_Picture_642.jpeg)

# **Using the Subroutine,** Continued

![](_page_9_Picture_520.jpeg)

## **Using the Subroutine,** Continued

![](_page_10_Picture_623.jpeg)

### **Timing Loops**

![](_page_11_Picture_589.jpeg)

### **Timing Loops, Continued**

![](_page_12_Picture_557.jpeg)

## **Wrap Up**

![](_page_13_Picture_262.jpeg)